# C 언어로 구현된 스마트 그리드 모니터링 시스템을 위한 LabVIEW와 C 언어의 TCP/IP통신

김주은 , 최남섭 , 양효식 , 한병문 전남대학교 , 세종대학교 , 명지대학교

# TCP/IP communication between LabVIEW and C language for Smart Grid Monitoring System

Jueun Kim<sup>\*</sup>, Nam-Sup Choi<sup>\*</sup>, Hyo-Sik Yang<sup>\*\*</sup>, Byung-Moon Han<sup>\*\*\*</sup> Chonnam National University<sup>\*</sup>, Sejong University<sup>\*\*</sup>, Myongji University<sup>\*\*\*</sup>

#### ABSTRACT

In smart grid system which uses photovoltaic system, fuel cells and so on, a program implemented with C language is used for control and measurement. When using programs implemented with C language GUI is difficult to watch control and monitor the smart grid system. But LabVIEW is a graphical programming language and it is easy to design GUI screen and to manage many variables such as real-time output of electric power including solar cell, wind power system and fuel cell.

This paper suggests LabVIEW and C-language TCP /IP communication for smart grid monitoring system i mplemented with C-language.

# 1. 서론

태양광 발전, 연료전지 등을 사용하는 스마트 그리드 시스템 에서 제어 및 계측은 C언어로 구현된 프로그램을 사용한다. C 언어로 구현된 프로그램의 제어와 데이터 관리는 용이한 반면 스마트 그리드 시스템의 감시 및 제어를 모니터링하는 GUI가 어렵다.

그러나 LabVIEW는 그래픽 기반의 Graphical programming 으로 디버깅이 용이하고 따로 GUI 화면 설계가 필요하지 않다. 또한 별도의 컴파일링 작업 없이 Solar Cell, Wind Power System, Fuel Cell, Battery 등의 실시간 전력 생산량, 계통연 계 인버터 고조파 함유율과 같은 여러 변수들을 관리하는데 용 이하다.

본 논문에서는 C 언어로 구현된 스마트 그리드 모니터링 시스템을 위한 LabVIEW와 C 언어의 TCP/IP통신을 제안하였 다.

## 2. 본론

#### 2.1 LabVIEW와 C 언어의 TCP/IP통신 시스템 개요

Socket 통신은 네트워크상에서 프로세서들 간 데이터 전송

을 위해 일반적으로 사용하는 방법이다. Socket 통신을 사용하 려면 Sever에서 Socket 초기화와 더불어 임의의 Port Number 를 담고 있는 Listen Socket 생성이 선행되어야 한다. Sever는 Socket을 생성하고 Client의 접속을 확인한 후 데이터를 전송 한다. 이때, 네트워크에 Client가 접속할 때까지 Sever는 Block 상태이다. Sever는 모든 데이터의 전송을 마치면 Socket을 닫 고, Client와의 연결도 닫는다. [1] 한편 LabVIEW에서 설계한 Client는 Sever와 Port Number, IP Address를 동일하게 지정 하고 데이터를 받을 수 있게 한다. Sever가 데이터를 전송하면 Client는 데이터를 받고, 데이터의 감시와 모니터링이 쉽게 디 스플레이한다. 즉, LabVIEW와 C언어에서 설계한 프로그램은 각각 Client, Sever의 역할을 하며, 두 언어 사이에서 데이터가 TCP/IP통신을 통해 송⋅수신이 가능하게 한다.

#### 2.2 LabVIEW와 C 언어의 TCP/IP통신 시스템 설계

동일한 언어가 아닌 다른 두 언어 사이의 데이터 통신 시스 템이므로, 데이터 전송 시 발생할 수 있는 통신상의 문제, Endian 등을 고려하여 설계해야한다.

C언에서 설계한 TCP/IP Sever 시스템은 다른 언어와 데이 터 전송에도 구조가 크게 달라지지 않는다. 그러나 LabVIEW 에서 설계한 Client 시스템은 Sever에서 전송한 데이터를 Endian 문제<sup>[2]</sup>로 인해 문자열이 뒤집히거나 순서가 바뀌 형태 로 읽었는지 확인해야 한다.

### 2.2.1 LabVIEW에서 설계한 Client 시스템

C언와 달리 LabVIEW는 그래픽 기반의 언어로써 라이브러 리 안에 있는 TCP/IP 연결 열기, 읽기, 쓰기, 연결 닫기 함수 를 순서대로 연결하면 TCP/IP통신 시스템에서 Client의 틀이 된다. Sever에서 네트워크를 통해 보낸 데이터를 원하는 출력 형태에 맞게 바꾸고, Port번호와 IP주소 입력을 해당 노드에 연결하는 것이 LabVIEW에서 설계한 기본 Client 시스템이다.

그림 1은 TCP/IP 연결 열기 함수로 Sever와 Address, Port Number로 서로의 접속 여부를 확인한 후 4byte크 기의 데이터를 읽는 것을 나타낸다. 또한, 그림 1을 통해 읽은 데이터의 순서를 뒤집고 타입캐스트 함수를 이용해 4byte로 타입을 변환한 후 출력하며, Sever의 전송이 끝 나면 TCP/IP 연결을 닫는 것을 볼 수 있다.

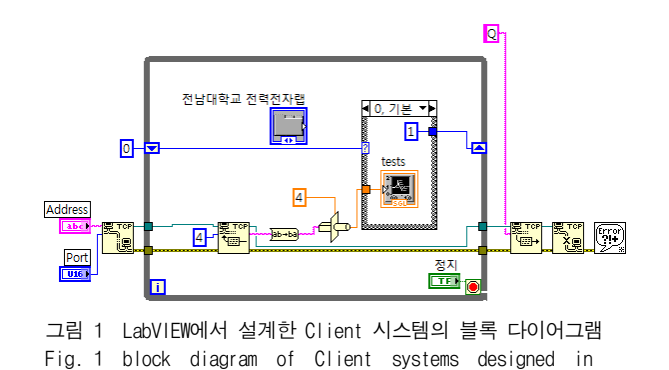

# 2.3 구현 결과

LabVIEW

제안한 시스템의 동작을 검증하기 위해 임의의 Port Number 7575로 Sever가 0.01초 마다  $\sin x$ ,  $\cos x$ 의  $x$ 가  $1°$  씩 커지는 데이터를 Client로 전송하고, sin $x$ , cos $x$  값을 출력하는 시스템을 시뮬레이션 한다.

먼저 Sever는 Port Number 7575로 Socket을 생성하고, Client의 접속을 확인한다. Client가 네트워크에 접속하면 0.01 초 마다 sin $x$ ,  $\cos x$ 의  $x$ 값이  $1$ ° 씩 커지는 데이터를 Client 에 전송한다. Client는 TCP/IP통신을 통해 실시간으로 전송된 데이터를 읽고  $\sin x$ 와  $\cos x$  값을 프런트패널에 디스플레이 한다. Sever가 모든 데이터를 전송하면 Socket과 Client의 연결 을 닫으면 Client도 TCP/IP 연결을 닫는다.

그림 2는 LabVIEW의 프런트패널로 그림 1의 블록다이어그 램의 설계에 따라 데이터 출력 VI(Visual display) 이다.

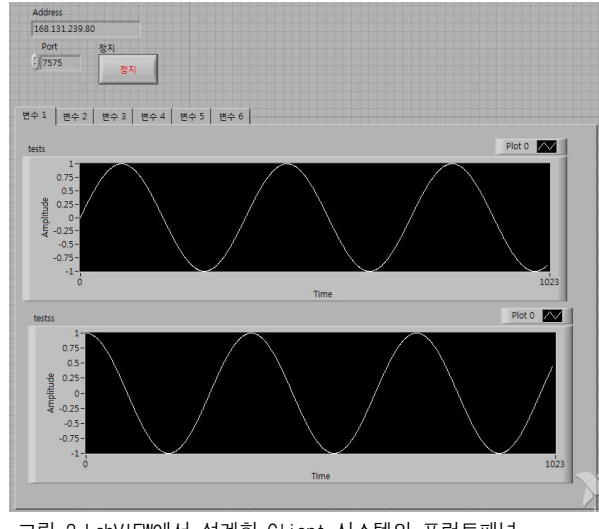

그림 2 LabVIEW에서 설계한 Client 시스템의 프런트패널 Fig. 2 Front panel of Client systems designed in LabVIEW

실험 결과 Client와 Sever사이에 TCP/IP 통신상의 Address, Port Number가 정확하면 0.01초가 지남에 따라  $\sin x$ ,  $\cos x$ 의 값이 씩 증가하는 데이터를 프런트패널에 디스플레이 하는 것을 확인했다.

LabVIEW와 C 언어의 TCP/IP통신의 실험을 통해 Sever 에서 보낸 데이터를 Client는 실시간으로 받고 출력 할 수 있 는 것을 확인했다.

Sever가 시간이 지남에 따라 변하는 여러 데이터를 보내도 각 데이터에 LabVIEW가 식별할 수 있는 형태의 ID를 붙이면 데이터 별로 출력이 가능하다. 이는 Client가 데이터를 읽고 출 력하는 사이에 ID 식별 후 분석하고, 데이터를 분류하는 함수 를 삽입하면, 각 데이터 마다 게이지, 그래프 등 여러 형태로 출력 할 수 있다. 이러한 방법을 이용하면, 스마트 그리드 시스 템뿐만 아니라 C언어로 구현된 프로그램의 제어, 모니터링이 필요한 분야에 다방면으로 사용할 수 있다.

본 논문에서 제안한 방법으로 스마트 그리드 시스템을 모니 터링하면 제어와 디버깅이 용이하며, GUI 설계가 쉽다. 또한 Solar Cell, Super Capacitor Fuel Cell의 각 Battery양, 실시간 전력 생산량, 계통연계 인버터 고조파 함유율 등의 여러 변수 들을 별도의 컴파일링 작업 없이 관리하고, 하나의 VI안에서 모니터링 할 수 있다.

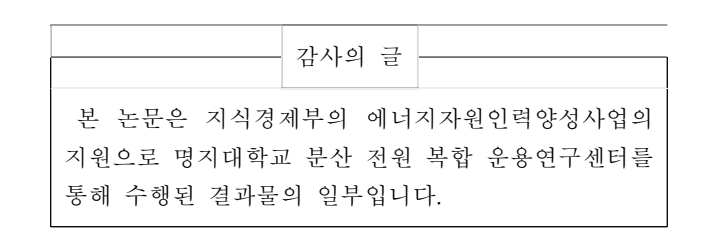

## 참 고 문 헌

- [1] Jun Yeon. Lee, "Electronic Musical Score Transmitting System", Journal of the Korea Academia-Industrial cooperation Society, Vol. 11, No. 5, pp. 1640-1645, 2010
- [2] Stallings, William , "Endian issues", Journal of McGraw-Hill Inc. Byte , Vol. 20, No. 9, pp. 263-264, 1995